## Yale

*Revised 7/1/2017*

**Instructions:** Please fill out the application information in the **Applicant Name** section and forward to your Business Office. The Business Office will review the form and email it to purchasing.card@yale.edu.

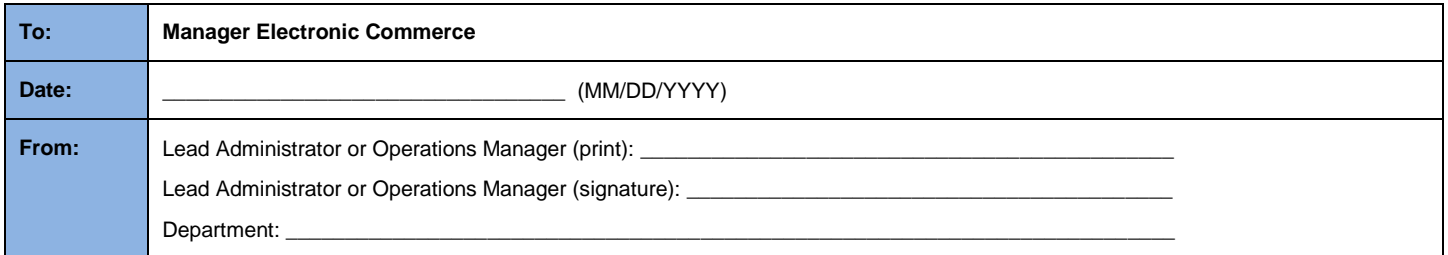

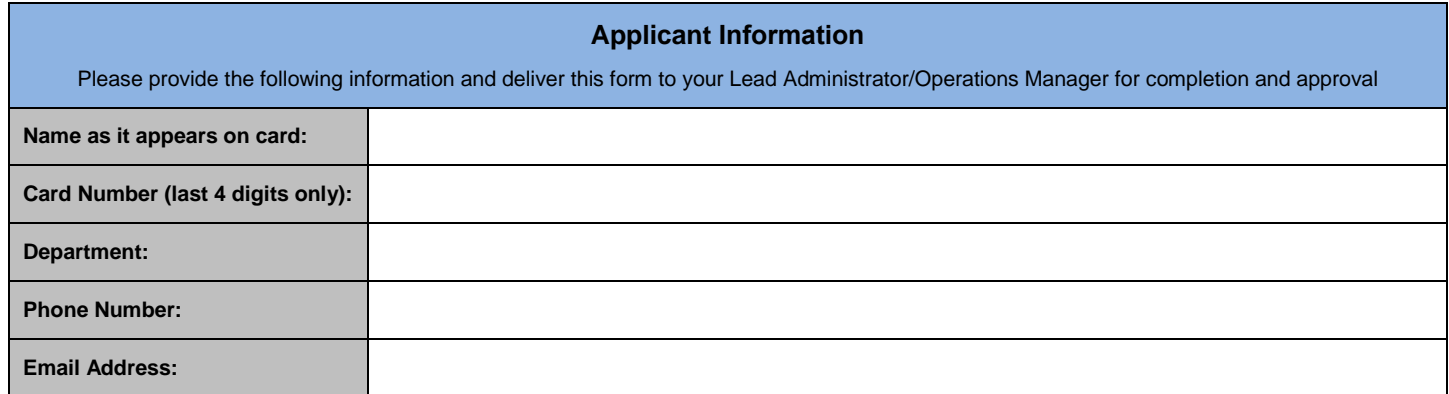

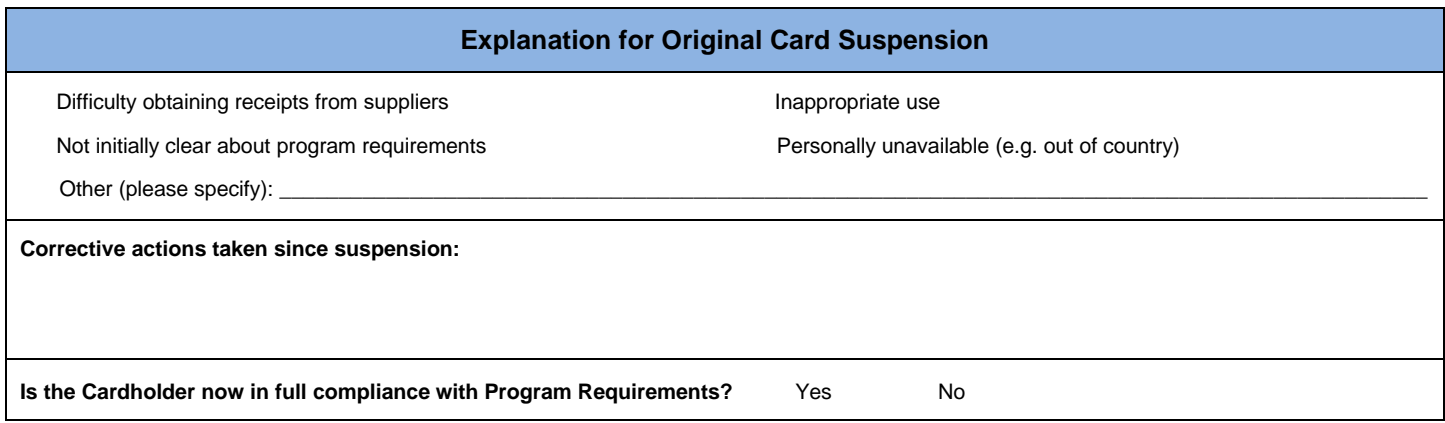

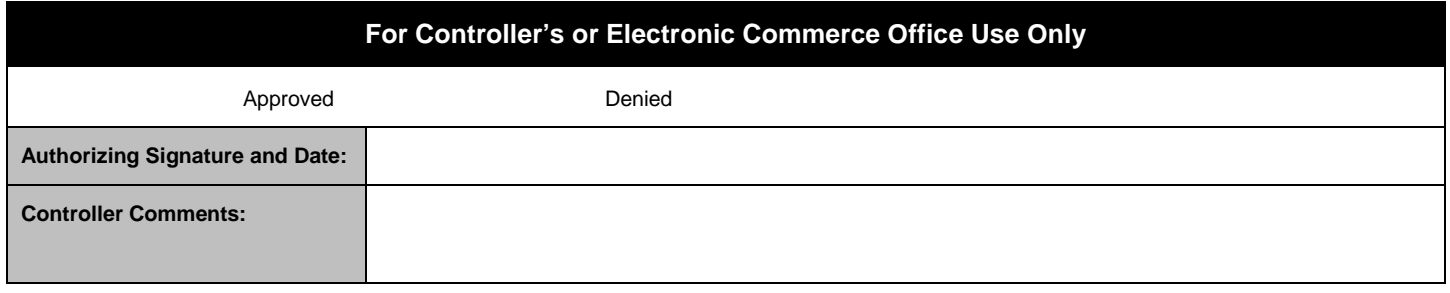

Card to be reactivated with Controller's Office or Electronic Commerce Office authorization only. Controller's Office or Electronic Commerce Office will advise Cardholder's Business Office and the Purchasing Card Office of action via email of this form.